#### **Sondage – Effectifs – Fréquences**

Un cuisinier organise un sondage pour choisir le plat qui sera servi lors du repas de Noël.

Plusieurs élèves ont accepté de répondre à ce sondage et voici leurs réponses :

cassoulet - cassoulet - lasagnes - choucroute - bison - choucroute - rougail - rougail rougail - cassoulet - lasagnes - choucroute - bison - cassoulet - lasagnes - choucroute bison – choucroute – rougail – rougail – rougail – choucroute – rougail – rougail – rougail – cassoulet – cassoulet – lasagnes – lasagnes – lasagnes – lasagnes – lasagnes – bison – rougail lasagnes - choucroute - bison - lasagnes - lasagnes - cassoulet.

Reproduire et compléter le tableau suivant :

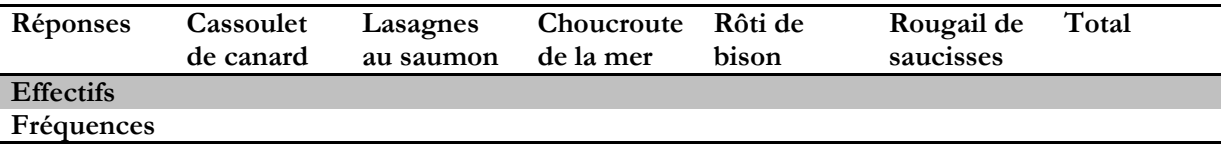

(\*) la fréquence représente la proportion d'élève qui a choisi tel ou tel repas. On peut exprimer une fréquence sous la forme d'une fraction, d'un nombre décimal ou d'un pourcentage.

# **Savoir lire différents types de graphiques**

En Europe quel stade peut accueillir le plus de spectateurs ? Quelle est sa capacité ?

Quel film a enregistré le plus grand nombre d'entrées ? Combien de spectateurs ?

Quel était le nombre d'abonnés à Internet en janvier 2001 ? En quelle année le nombre d'abonnés a dépassé 10 millions ? En 10 ans par quel nombre a été multiplié le nombre de foyers connectés à Internet ?

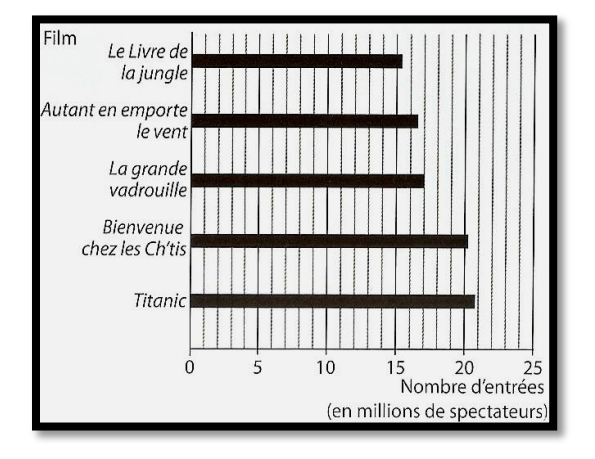

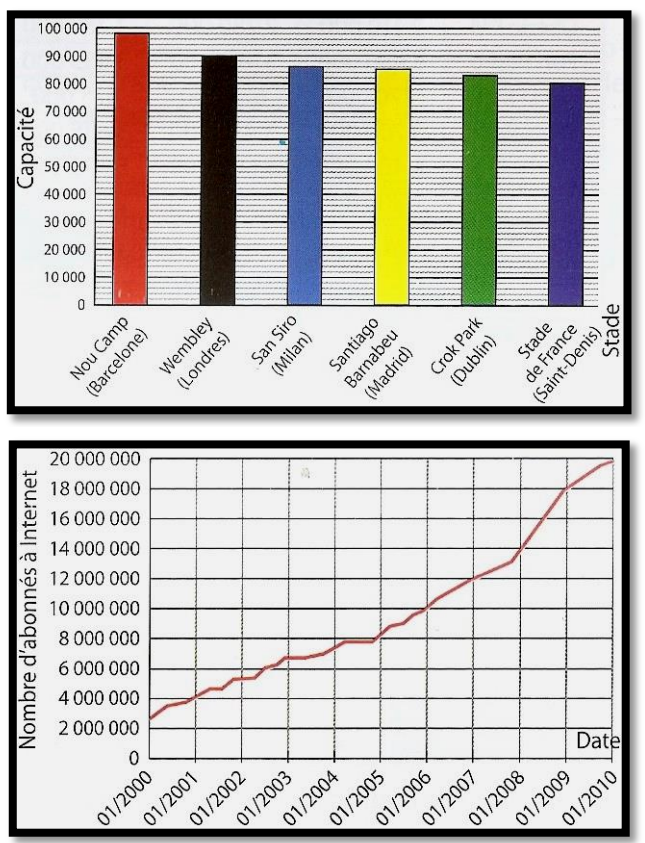

# **Exercice 1**

Lors de l'élection des délégués d'une classe, quatre candidats se sont présentés pour un seul poste. Voici les bulletins obtenus lors dépouillement. Combien d'élèves ont participé à ce vote ? Construire un tableau donnant le nombre et la fréquence exprimée en pourcentage (arrondie à l'entier le plus proche) des votes pour chaque candidat.

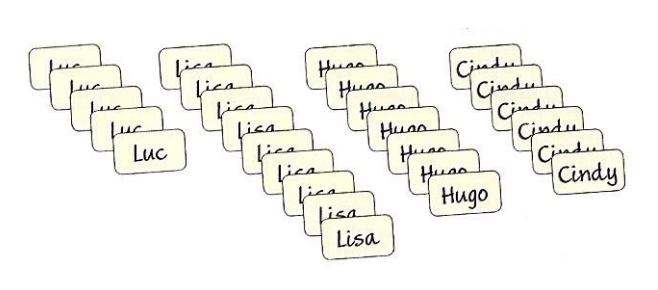

## **Exercice 2**

On propose ci-dessous les moyennes trimestrielles de plusieurs élèves d'une même classe :

14,5 ; 2,8 ; 15,9 ; 15,2 ; 19,8 ; 14,2 ; 16,4 ; 11,7 ; 3,5 ; 10,4 ; 13 ;

6,5 ; 9,8 ; 11,7 ; 12,6 ; 10,6 ; 12,8 ; 18,4 ; 13,6 ; 16,5 ; 5,3 ; 11,5 ; 19,7 ; 19,4

Compléter le tableau ci-dessous dans lequel on procède à des regroupements. A l'aide de ces regroupements, représenter ces données sous la forme d'un diagramme semi-circulaire.

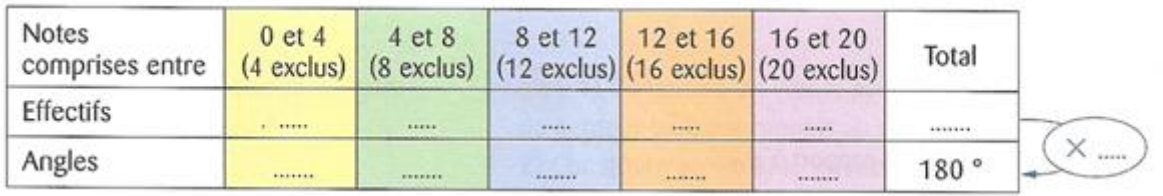

# **Exercice 3**

Recopier et compléter le tableau ci-contre dans lequel vous ferez apparaître :

- Les fréquences sous forme fractionnaire,
- Les fréquences sous forme décimale,

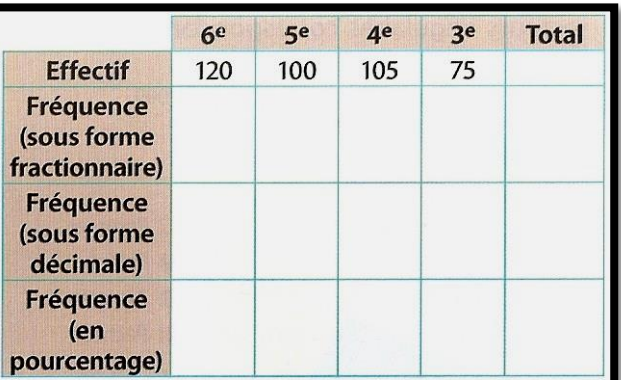

## Les fréquences en pourcentage.

## **Exercice 4**

Le tableau ci-contre donne la répartition des spectateurs dans les tribunes lors d'un concert.

Reproduire et compléter le tableau ci-contre dans lequel vous ferez apparaître :

- Les fréquences sous forme décimale,
- Les fréquences en pourcentage.

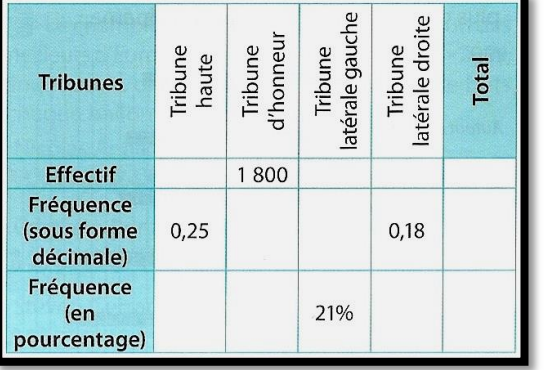

#### **Regroupement en classes – Partie 1**

On a relevé la taille (exprimée en centimètres) de tous les élèves d'une même classe :

 $150 - 165 - 169 - 155 - 164 - 149 - 150 - 162 - 160 - 164 - 164 - 170 - 172 - 164 - 135 - 165 163 - 160 - 161 - 158 - 155 - 142 - 158 - 150 - 135 - 147 - 175 - 138 - 147 - 151$ .

Quelle est la taille du plus petit élève ? Quelle est la taille du plus grand ? Combien d'élèves ont une taille comprise entre 130 et 140 centimètres ? Reproduire et compléter le tableau ci-dessous :

**Taille en cm**  $130 \le T < 140$   $140 \le T < 150$   $150 \le T < 160$   $160 \le T < 170$   $170 \le T < 180$ **Effectif**

#### **Regroupement en classes – Partie 2**

Un chauffeur de bus a noté le nombre de passagers qu'il a transporté entre le camping et la plage chaque jour au mois de juillet.

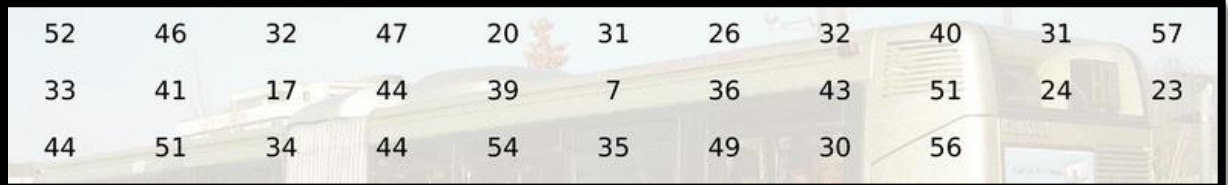

Pour présenter le résultat de son travail à son patron, il aimerait réaliser un tableau et un histogramme permettant de visualiser facilement la répartition globale. Comment faire ?

**Regroupement en classes – Partie 3**

Afin d'évaluer la fiabilité d'une chaîne de production, un fabricant de ciment a noté la masse (en kilogrammes) des sacs de ciment qui ont été produits en 10 minutes.

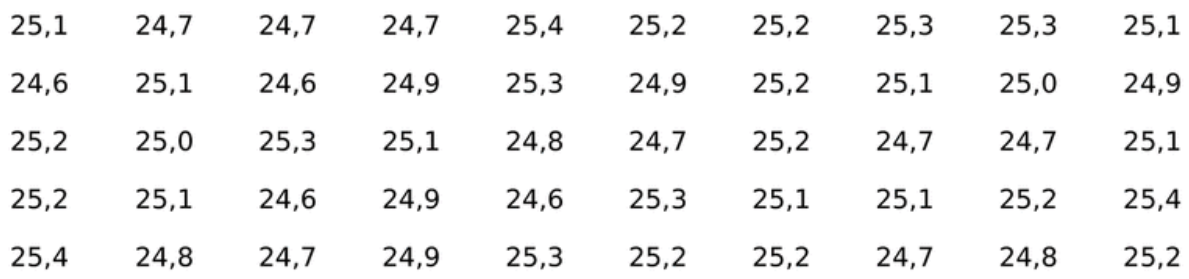

Reproduire et compléter le tableau suivant proposant un regroupement en classes :

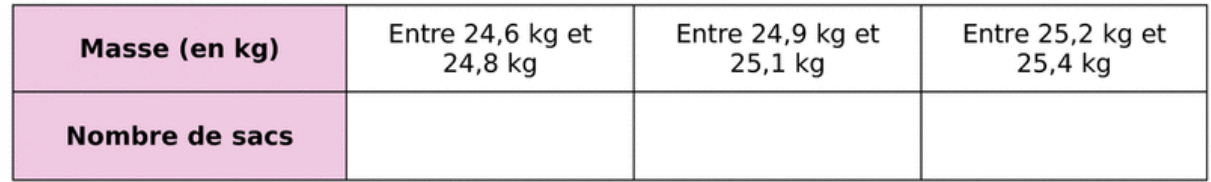

#### **Exercices d'application directe**

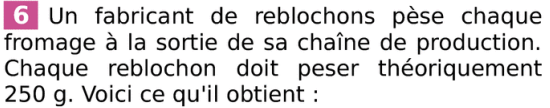

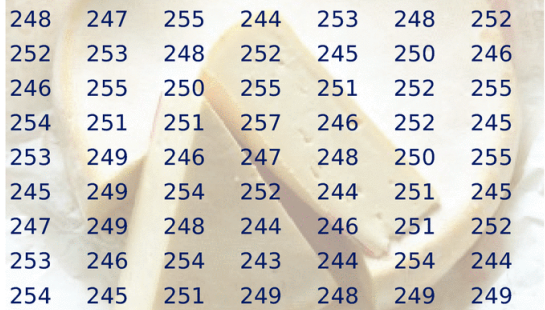

Dans un premier temps, il décide de vendre :

- · au marché ceux qui sont entre 243 q et 247 q avec un bénéfice de 1,50 € par fromage ;
- · à un supermarché ceux qui sont entre 248 q et 252 g avec un bénéfice de 0,90 € par fromage:
- · les autres à des fromagers avec un bénéfice de 1,20 € par fromage.

a. Utilise un tableau à trois classes pour indiquer combien de fromages ce fabricant peut vendre pour chacune des trois possibilités.

b. Quel bénéfice récupère-t-il de la vente de tous ses fromages ?

7 « Se Canto » est une chanson provençale dont voici la partition.

Quelle est la fréquence (arrondie au dixième) d'apparition de chaque note ?

8 Deux cinquièmes des légumes produits par un maraîcher sont des carottes.

Exprime cette fréquence sous forme d'un nombre puis en pourcentage.

9 Alice, François et Abdel travaillent sur des exercices de calcul de fréquences.

a. Lors d'un exercice, Abdel trouve une fréquence de  $\frac{1}{4}$  et Alice trouve 0,25. Ont-ils bien obtenu le même résultat ?

b. Pour un autre exercice, les trois élèves calculent chacun une fréquence qu'ils doivent ensuite comparer. Abdel trouve une fréquence

de  $\frac{1}{5}$ , tandis qu'Alice obtient 0,1 et François 17 %. Propose plusieurs méthodes pour comparer ces trois fréquences.

10 Le chef du rayon peinture d'un magasin de bricolage a fait un inventaire de ses pots de peinture blanche pour boiseries et a constaté qu'il lui restait 221 pots de 0,5 L, 272 pots de 1 L, 170 pots de 2 L et 187 pots de 5 L.

a. Récapitule ces informations dans la deuxième ligne du tableau ci-dessous.

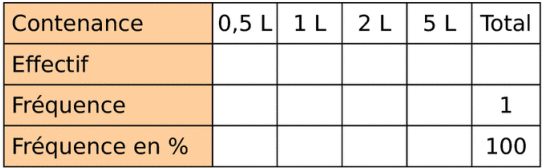

b. Combien lui reste-t-il de pots au total ?

c. Complète la ligne « fréquence ».

**d.** Complète la ligne « fréquence en % ».

e. Les pots de volume supérieur ou égal à 2 L représentent-ils moins de 50 % du total ?

12 Reporte-toi au graphique de l'exercice 2.

a. Calcule la fréquence pour chaque groupe sanguin. Présente tes résultats dans un tableau.

 $b.$  A-t-on des résultats analogues pour l'ensemble de la population française ?

13 Voici le relevé des quatre tarifs appliqués aux visiteurs de la Tour Eiffel au cours de la première heure d'un jour donné.

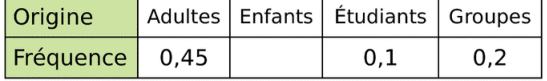

a. Reproduis et complète ce tableau.

b. Ajoute une ligne pour indiquer la fréquence en pourcentage puis complète-la.

c. Ajoute une nouvelle ligne et calcule l'effectif de chaque catégorie sachant qu'il y a eu 1 700 visiteurs au total.

14 Reporte-toi au tableau de l'exercice 1. Construis un diagramme en barres représentant le total des ventes pour chaque vendeur.

15 Lors d'un sondage télévisé, 50 % des personnes interrogées ont répondu « oui », 25 % ont répondu « non » et 25 % ne se sont pas prononcées. Sans aucun calcul, représente les résultats de cette enquête à l'aide d'un diagramme circulaire.

#### D'un diagramme en bâtons

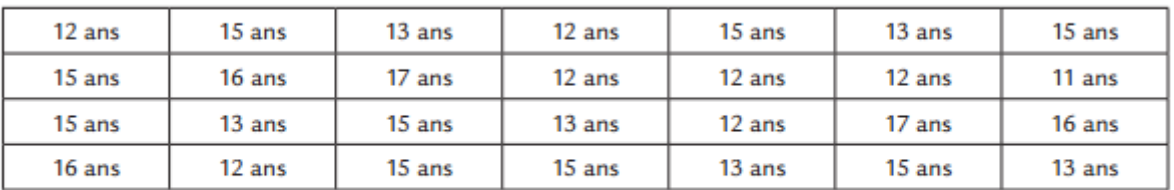

Voici les âges des gymnastes d'un club :

1- Dresse un tableau d'effectifs.

2- Représente ces données à l'aide d'un diagramme en bâtons.

#### A un histogramme

Voici les tailles (en cm) des gymnastes du club de l'exercice précédent.

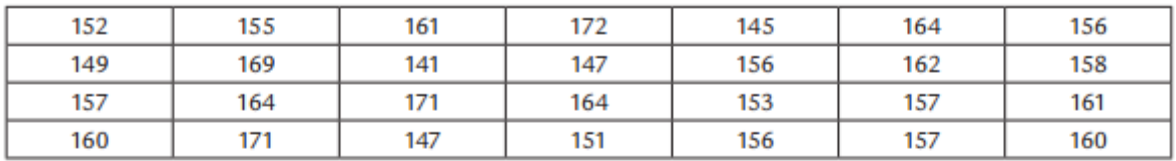

1- Peux-tu dresser un tableau d'effectif ? Pourquoi ?

2- On appelle une classe un ensemble de valeurs. Par exemple, la classe 140 - 150 est l'ensemble de toutes les tailles comprises entre 140 cm (incluse) et 150 cm non incluse. Quel est l'effectif de cette classe ?

#### 3- Complète le tableau d'effectifs suivants :

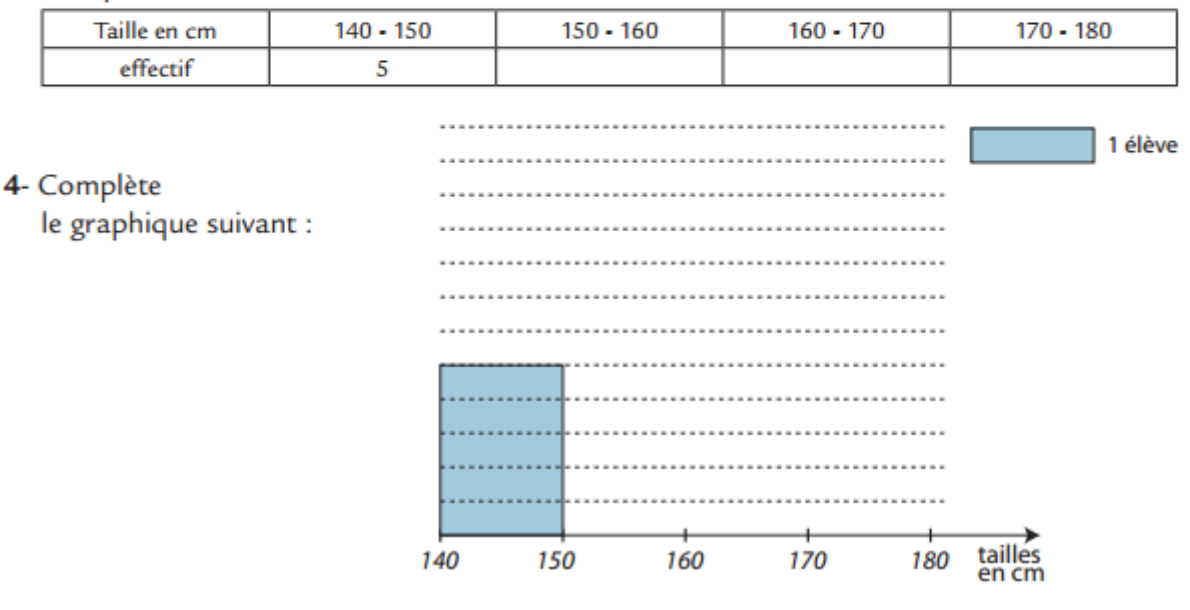

#### En passant par les regroupements en classe

Une entreprise fabrique des brioches aux pépites de chocolat. À la fin de la chaîne de production, les brioches sont pesées (notamment afin de savoir celles qui seront trop lourdes ou pas assez lourdes, et qui seront jetées). Voici les masses d'un certain nombre de brioches (en g) :

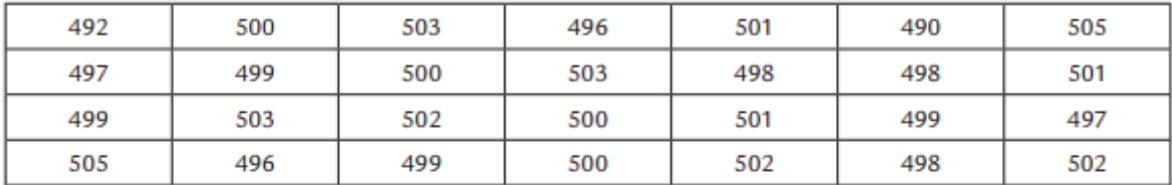

1- Regroupe ces valeurs dans un tableau d'effectifs dans les classes suivantes :

490 - 494 ; 494 - 498 ; 498 - 502 ; 502 - 506

- 2- Construis un histogramme pour représenter ces données. Tu choisiras une unité d'aire adaptée.
- 3- Calcule les fréquences en % de chacune des classes. Tu donneras un arrondi au centième.
- 4- Sachant que l'on jette les brioches dont la masse est inférieure à 494 g ou supérieure à 506 g, quel pourcentage de brioches l'entreprise va-t-elle jeter ?

#### **Choix d'un diagramme adapté**

Voici ci-dessous les résultats de tous les participants ayant terminé le triathlon de Nice de 2006.

Ce triathlon est une course qui se compose de 3,8 km à la nage, 180 km à bicyclette et 42 km de course.

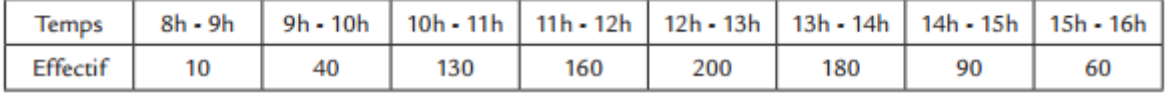

Voici ci-dessous les cinq langues les plus parlées dans le monde.

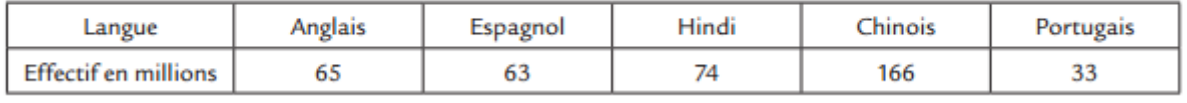

#### **Quel type de diagramme ?**

Voici un diagramme (appelé diagramme en bande ou diagramme linéaire) représentant

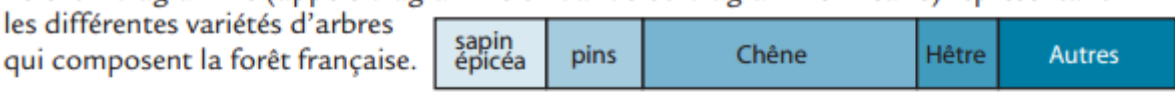

- 1- Quelle est la longueur de cette bande ? ......................
- 2- Mesure chacune des portions de cette bande puis remplis la première ligne du tableau ci-dessous.

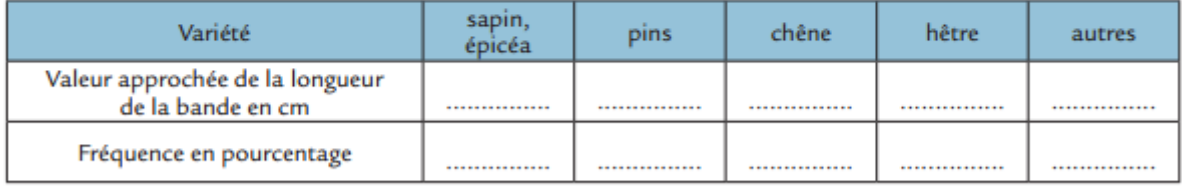

3- Dans un diagramme en bandes, la longueur de chaque portion est proportionnelle à la fréquence, et la longueur totale représente 100 %. Remplis la dernière ligne du tableau

#### **Construction d'un diagramme circulaire**

Les employés d'un magasin de meubles ont fait l'inventaire du stock de canapés. Représenter ces données par un diagramme en tuyaux d'orgue (1 carreau pour 5 canapés). Recopier et compléter le tableau afin de déterminer les mesures des secteurs angulaires correspondant à chaque type de meuble.

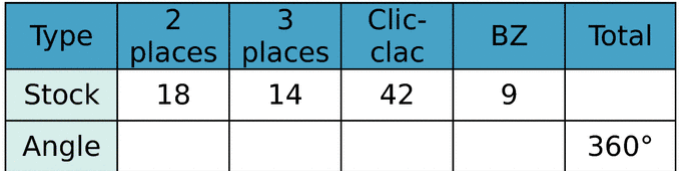

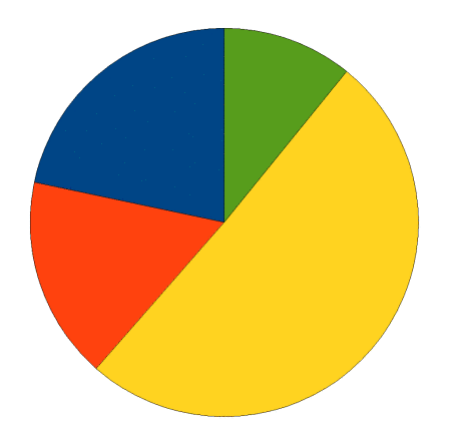

#### **Construction d'un diagramme semi-circulaire**

Un vote lors de la réunion d'une assemblée a donné les résultats suivants :

96 voix pour M. Marcel, 72 voix pour Mme Samia, 60 voix pour Mr Brandon, 156 voix pour Mr David, 48 abstentions.

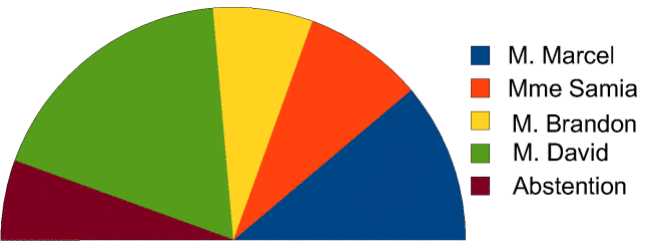

Construire un tableau permettant de déterminer les mesures des secteurs angulaires du diagramme semi-circulaire correspondant à chaque candidat (inclure également l'abstention).

#### **A partir de la mesure des angles**

On a représenté le diagramme semicirculaire représentant la répartition de la population par tranches d'âge en 2008 (données INSEE).

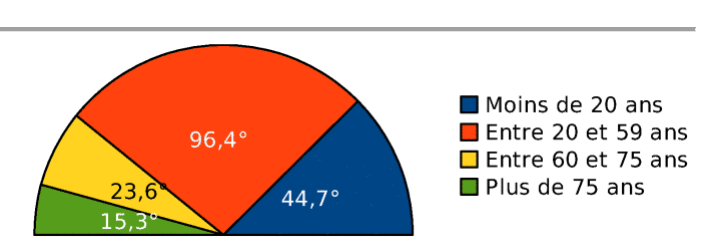

Sachant qu'en 2008, il y avait 63,7 millions d'habitants en France, construire le tableau des effectifs représentant ces catégories (on arrondira le résultat au dixième de million le plus proche).

#### **A partir de deux graphiques**

Voici deux graphiques représentant la répartition du volume sur pied de la forêt française en 2008 (données ONF)

Déterminer le volume sur pied total de la forêt française en 2008. Quel diagramme utilisez-vous ?

Est-il possible de procéder autrement ?

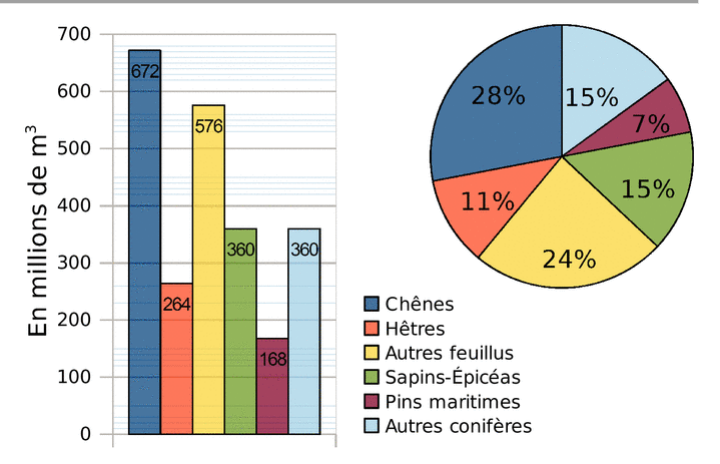

#### $26$   $\AA$  table !

Le gestionnaire a fait l'état des lieux du collège et a vérifié en particulier l'état des tables :

- 132 sont neuves ;
- 99 sont dans un état passable ; 33 sont à changer.
- 231 sont en bon état : · 55 sont à réparer :
- a. Remplis la deuxième ligne du tableau ci-dessous réalisé à l'aide d'un tableur.

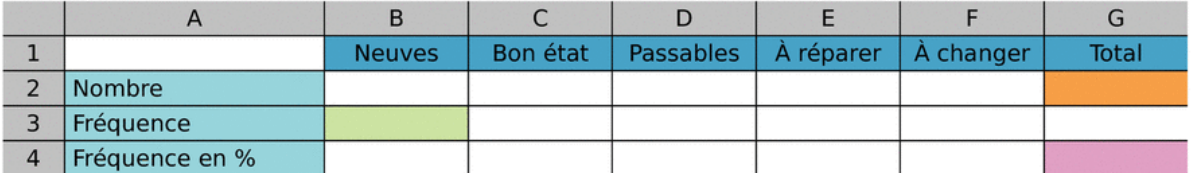

**b.** Dans quelle cellule doit-on calculer le nombre total de tables du collège ? Quel calcul dois-tu programmer pour générer automatiquement la cellule G2 ?

c. Que dois-tu programmer dans la cellule B3 pour faire calculer la fréquence des tables neuves ? Programme alors toutes les cellules de la ligne 3.

d. Quel valeur devra contenir la cellule G4 ?

e. Comment obtiens-tu la fréquence en pourcentage à partir de la fréquence ? Programme alors les cellules de la ligne 4 à l'aide d'une instruction simple.

f. Afin de présenter cet état des lieux, le gestionnaire souhaite réaliser un diagramme circulaire. En utilisant les fonctions de construction de diagramme du tableur, construis le diagramme circulaire correspondant à ces données.

g. Il veut maintenant le réaliser sur papier. Pour cela, tu dois ajouter sur le tableur la ligne suivante.

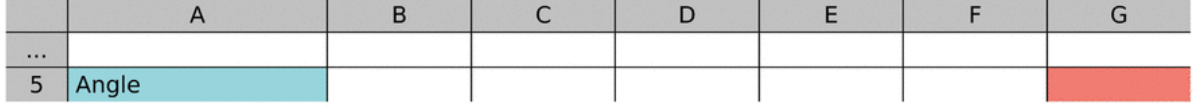

Quel nombre dois-tu saisir en G5 ?

h. À l'aide du tableur et en utilisant uniquement les valeurs de la ligne 3 et de la cellule G5, calcule la valeur des angles pour la représentation de ces données sous forme d'un diagramme circulaire.

i. Comment passe-t-on de la ligne 4 à la ligne 5 ?

j. Réalise alors ce diagramme circulaire sur ton cahier.

k. En changeant uniquement la valeur d'une cellule, comment peux-tu obtenir toutes les données permettant de construire un diagramme semi-circulaire ? Construis-le sur ton cahier.

17 Une entreprise a dépensé 14 400 € en 2012 pour l'entretien de ses voitures.

a. Ouvre une feuille de calcul puis recopie ce tableau.

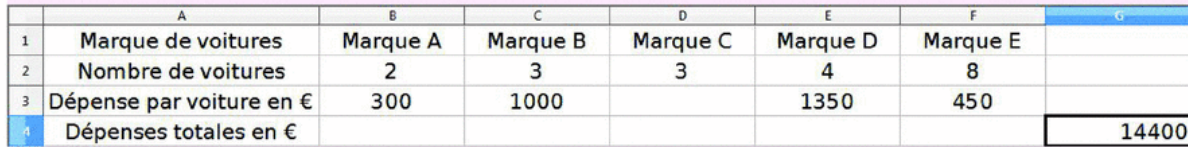

**b.** Programme les cellules B4, C4, E4 et F4 pour qu'elles calculent la dépense totale par marque de voitures.

c. Programme la cellule D4 puis la cellule D3.

d. Reproduis ce tableau sur ton cahier ou imprime-le.

e. Quelle est la dépense d'entretien pour une voiture de la marque C ?

f. Les dépenses totales d'entretien ont été représentées dans le diagramme circulaire ci-contre mais la légende a été effacée. Rétablis cette légende.

g. En 2013, les dépenses pour chaque marque de voitures augmentent de 55 €. Modifie légèrement ta feuille de calcul pour calculer en G4 la dépense totale pour l'entretien de tous les véhicules de cette entreprise en 2013. Reproduis alors ce tableau sur ton cahier.